## **Scenario Weighting Worksheet**

**SEARCH & RESCUE** NEW ZEALAND

Members of IMT discuss and analyse plausible scenarios.

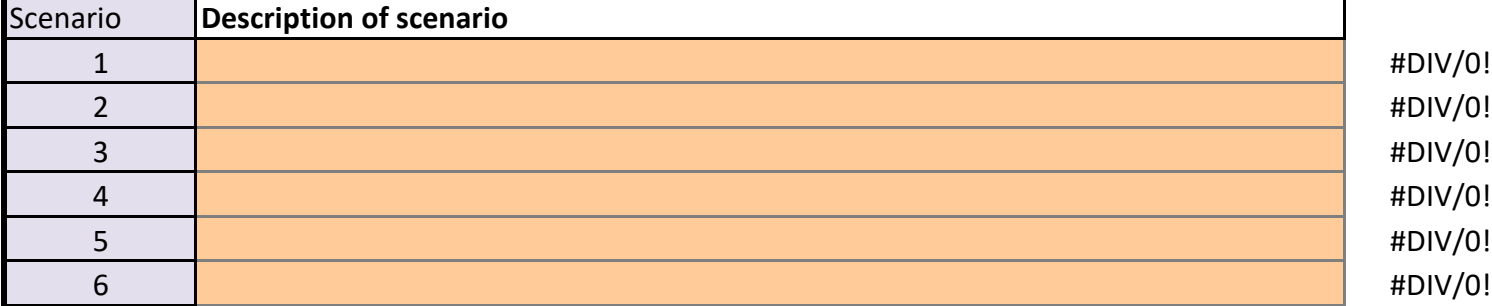

Each participant then works independently.

Select the most likely scenario, and assign it a value of 100

Then assign a score between 10 and 100 to all other scenarios,

based on the relative likelihood of that scenario, compared to the one they thought most likely.

Transfer the results to this worksheet.

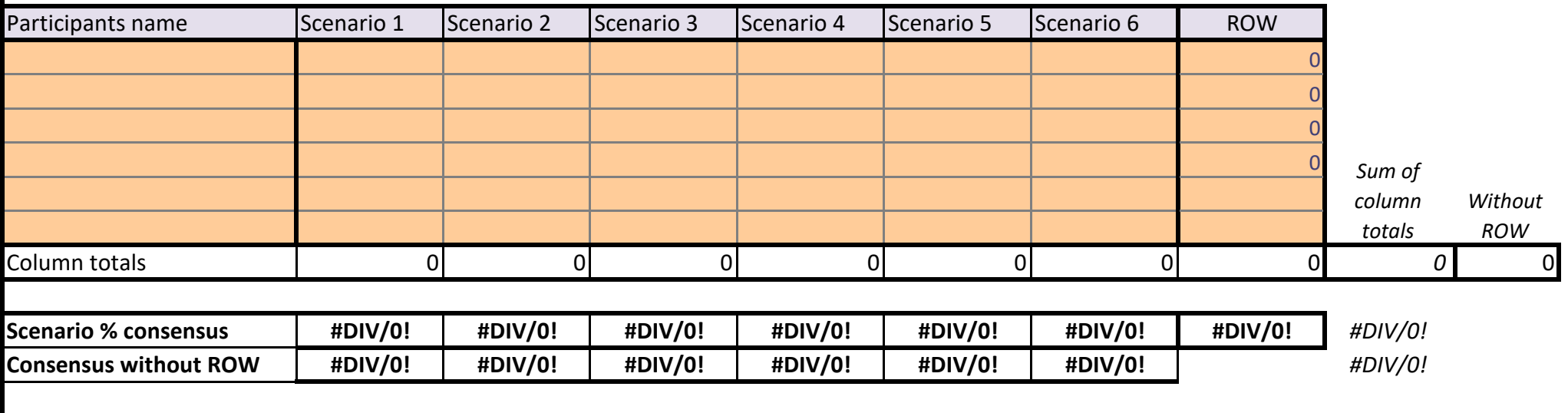

Worksheets Protect - Password = landsar

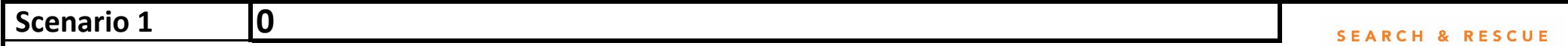

NEW ZEALAND

Each member of IMT works independently.

For scenario 1 alone, select the region which is the most likely to contain the missing person, and assign it value of 100.

Then assign a value between 1 and 100 to all the other regions, depending on how likely the missing person is in that region, compared

to the most likely region of 100.

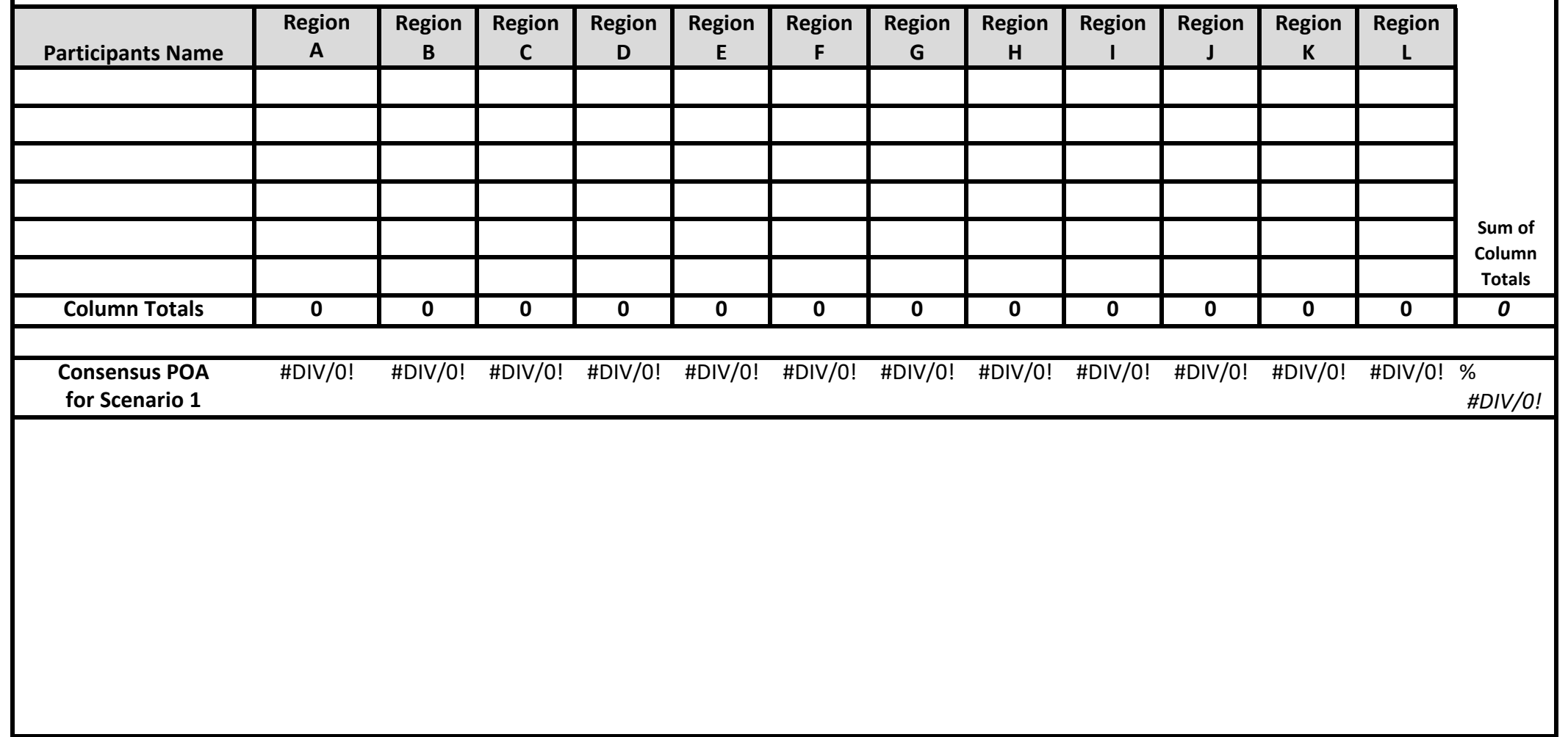

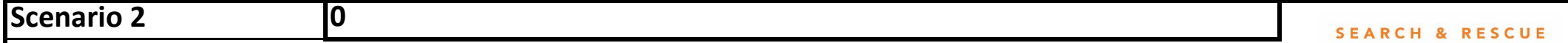

**I AND** 

NEW ZEALAND

Each member of IMT works independently.

For scenario 2 alone, select the region which is the most likely to contain the missing person, and assign it value of 100.

Then assign a value between 1 and 100 to all the other regions, depending on how likely the missing person is in that region, compared

to the most likely region of 100.

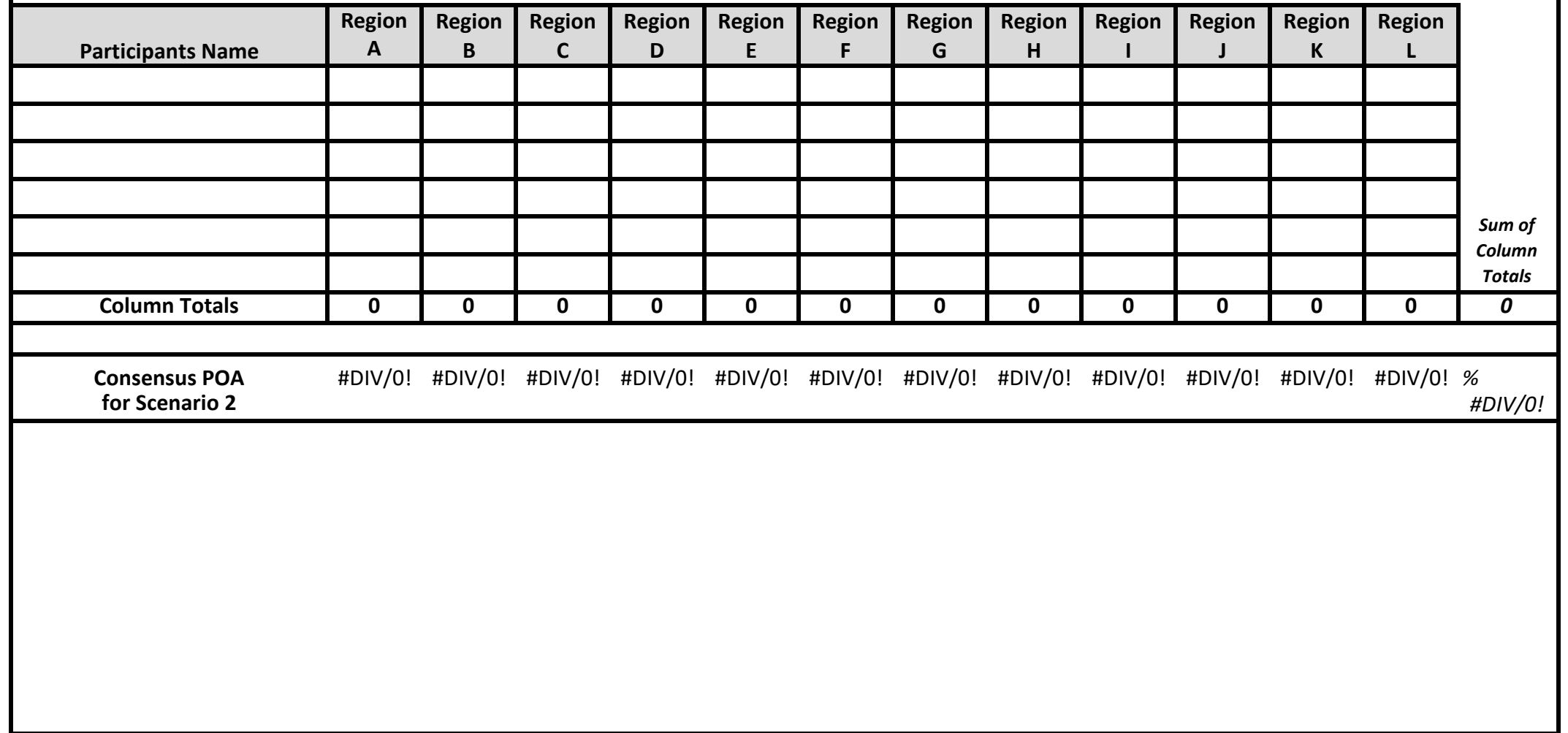

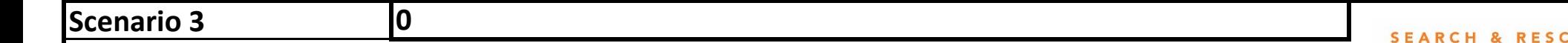

**UE** R

NEW ZEALAND

Each member of IMT works independently.

For scenario 3 alone, select the region which is the most likely to contain the missing person, and assign it value of 100.

Then assign a value between 1 and 100 to all the other regions, depending on how likely the missing person is in that region, compared

to the most likely region of 100.

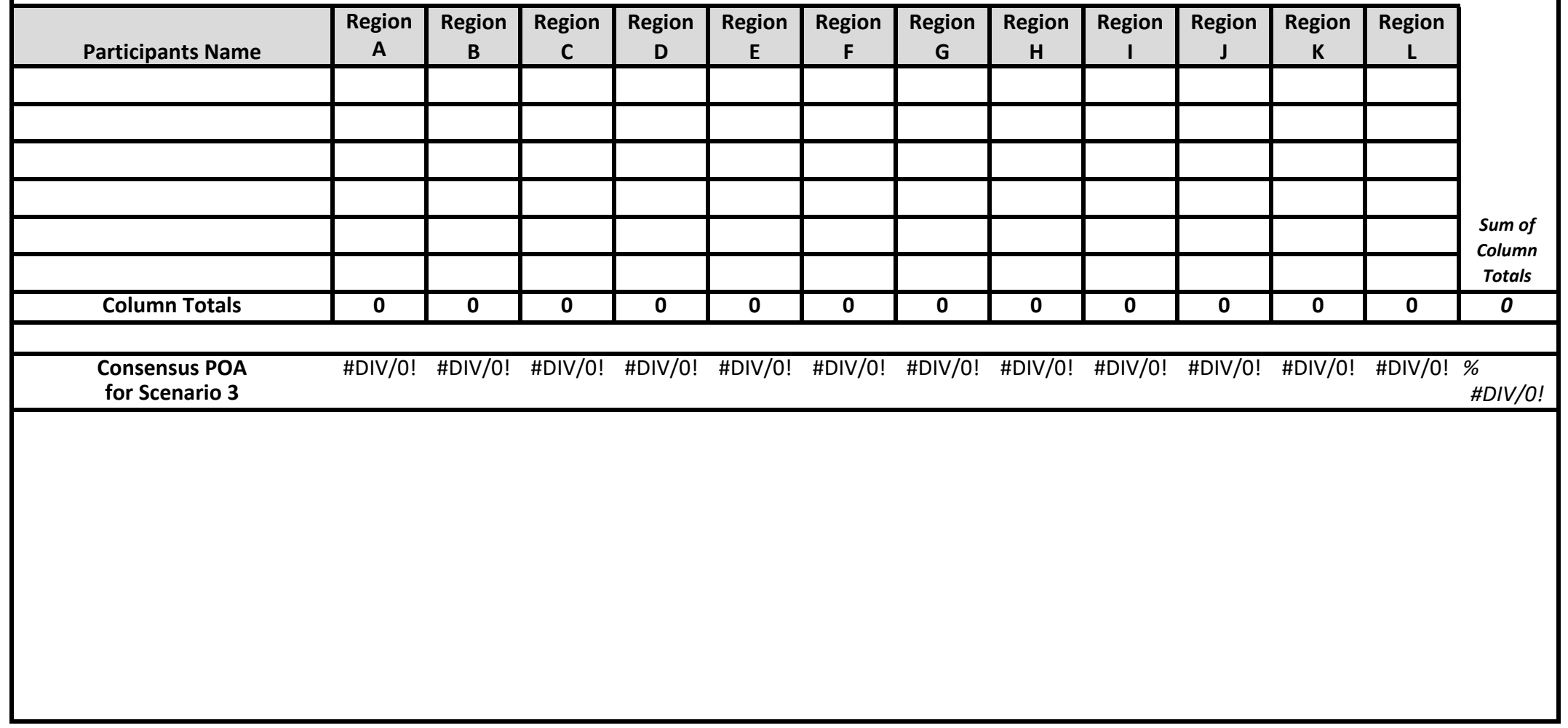

## **Scenario 4.**

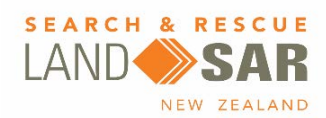

Each member of IMT works independently.

**0**

For scenario 4 alone, select the region which is the most likely to contain the missing person, and assign it value of 100.

Then assign a value between 1 and 100 to all the other regions, depending on how likely the missing person is in that region, compared

to the most likely region of 100.

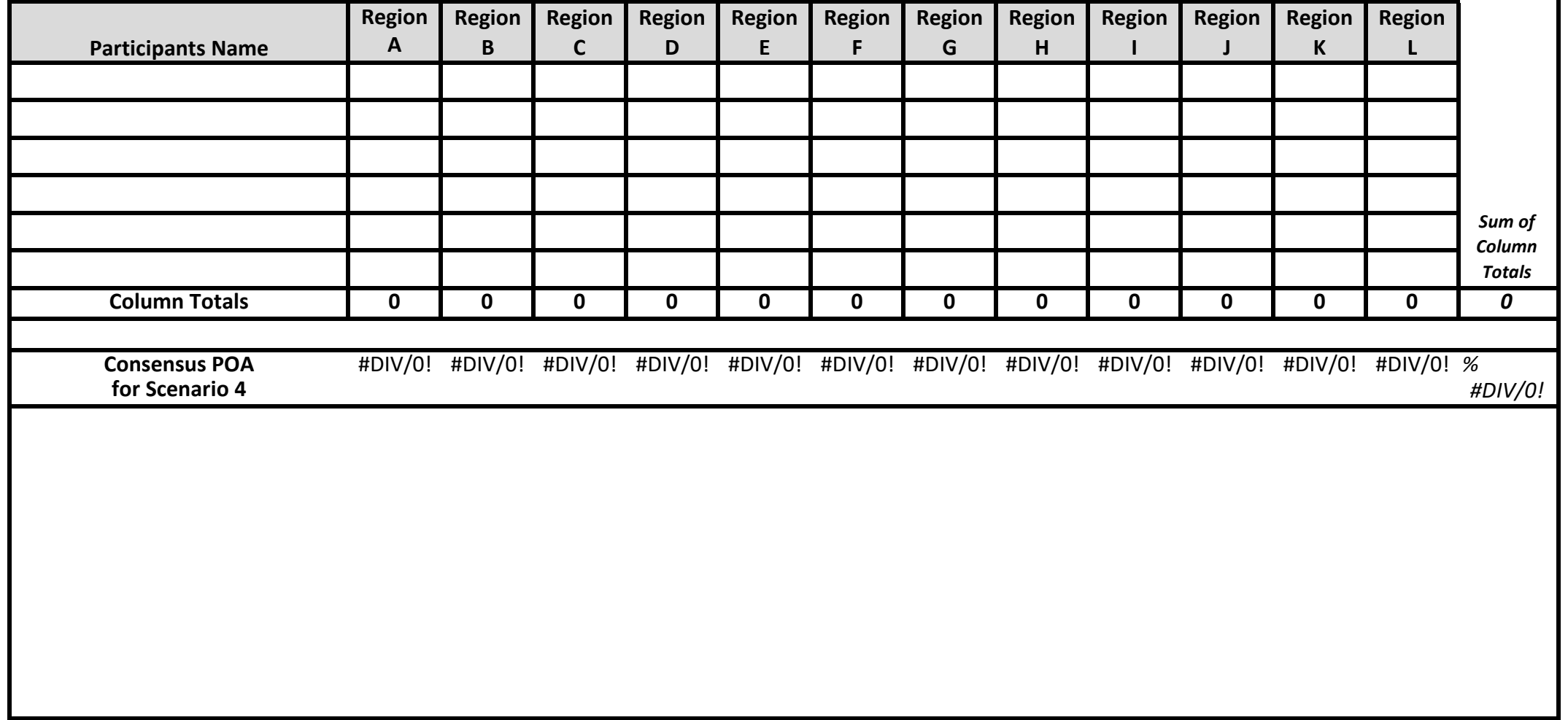

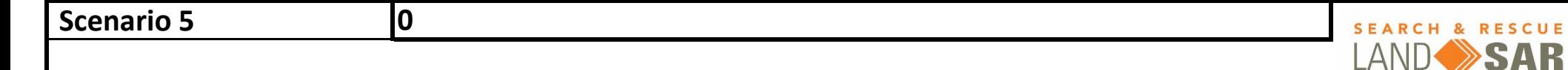

NEW ZEALAND

Each member of IMT works independently.

For scenario 5 alone, select the region which is the most likely to contain the missing person, and assign it value of 100.

Then assign a value between 1 and 100 to all the other regions, depending on how likely the missing person is in that region, compared

to the most likely region of 100.

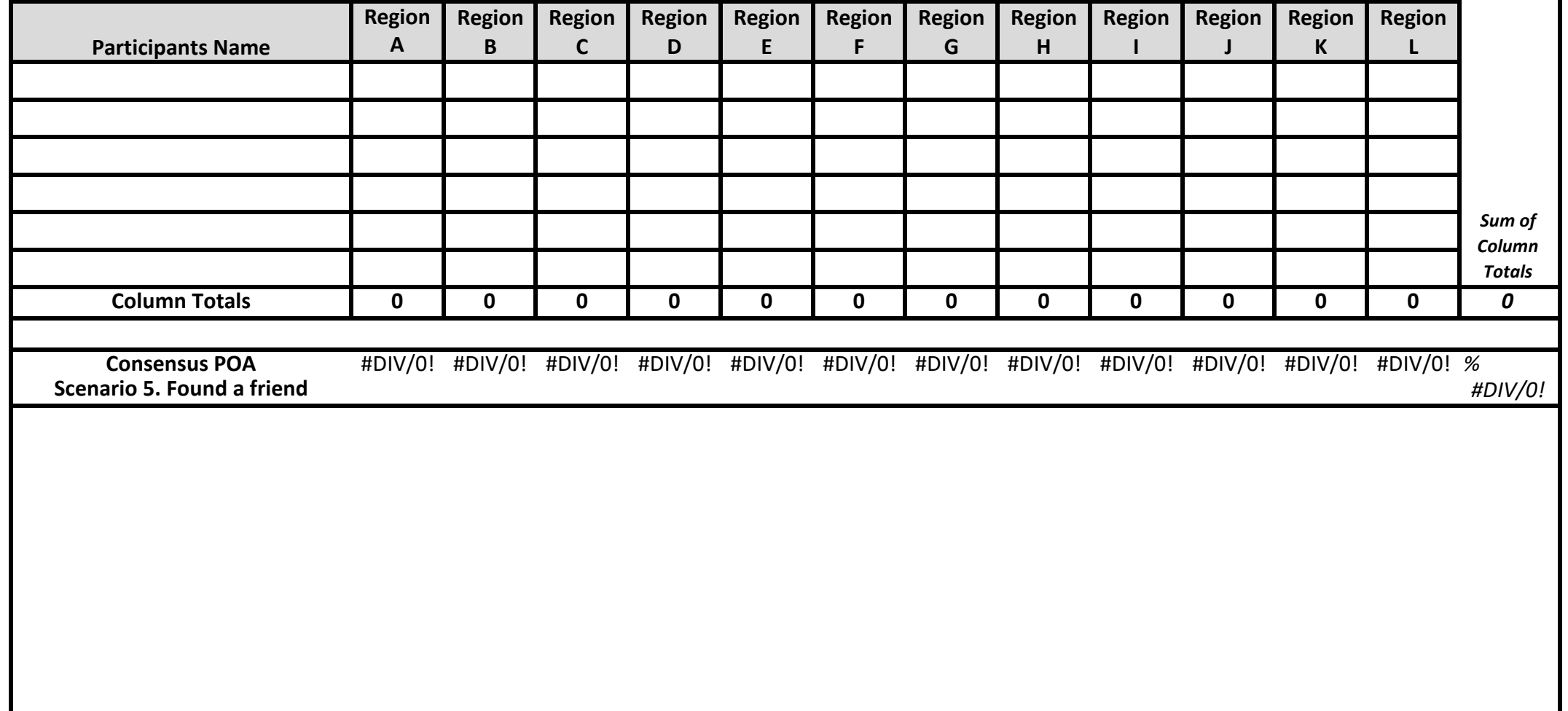

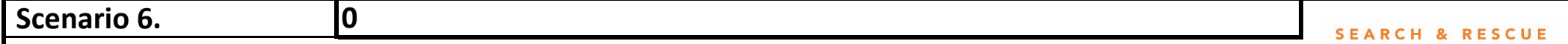

NEW ZEALAND

Each member of IMT works independently.

For scenario 6 alone, select the region which is the most likely to contain the missing person, and assign it value of 100.

Then assign a value between 1 and 100 to all the other regions, depending on how likely the missing person is in that region, compared

to the most likely region of 100.

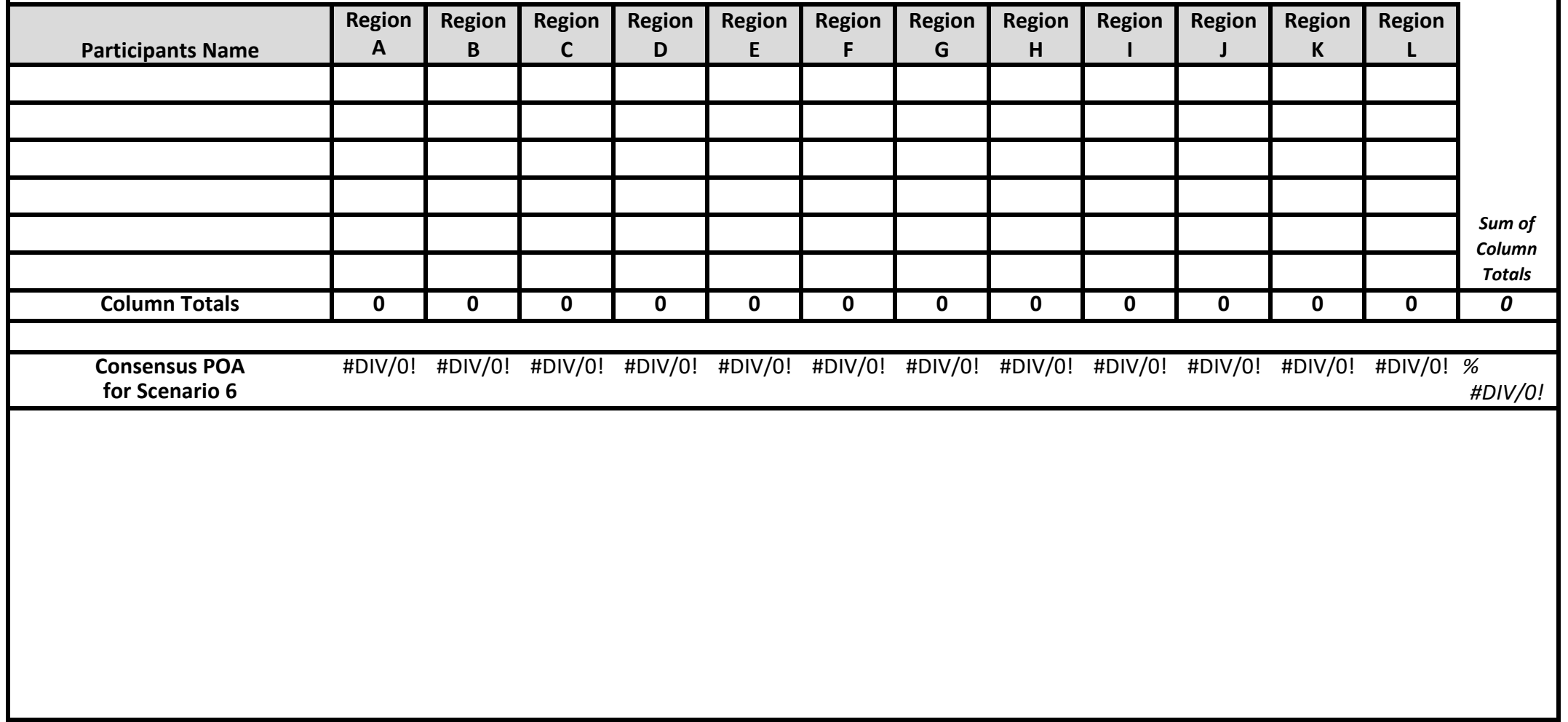

## **POA based on percentage weighting of each scenario**

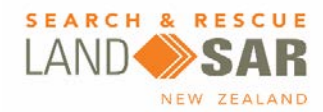

**check**

**#DIV/0!**

This worksheet takes the weighting of each scenario and calculates the resulting POA for each region. First ROW percentage is removed and the scenario analysis re calculated to give 100%, excluding ROW

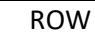

ROW % = #DIV/0! **ROW Value from the Scenario Weighting Worksheet**

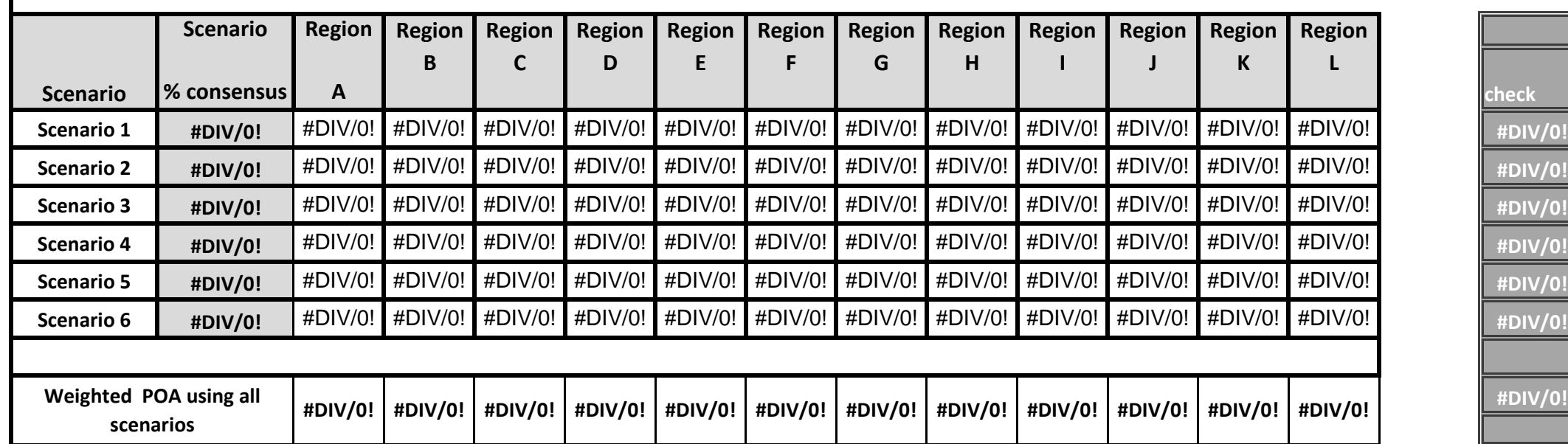